Photoshop CC 2014 Crack {{ lifetimE patch }} 2022

Installing Adobe Photoshop and then cracking it is easy and simple. The first step is to download and install the Adobe Photoshop software on your computer. Then, you need to locate the installation.exe file and run it. Once the installation is complete, you need to locate the patch file and copy it to your computer. The patch file is usually available online, and it is used to unlock the full version of the software. Once the patch file is copied, you need to run it and then follow the instructions on the screen. Once the patching process is complete, you'll have a fully functional version of Adobe Photoshop on your computer. To make sure that the software is running properly, you should check the version number to ensure that the crack was successful. And that's it - you have now successfully installed and cracked Adobe Photoshop!

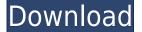

There are more advanced tools to help you select aspects of an object in a single action, such as filling inside a selection or creating a smooth transition effect. Your prepared assets will be ready when you open the project or when you hit the Publish button. After merging in the other PSD, Photoshop will import those assets into the opened project. You can use the light-on-light background color as a global background when exporting, but you may still need to adjust the colors. Lightroom 5 can read and apply the same kind of color adjustment presets available in Photoshop. Lightroom can and will read the RGB values, known as Split Toning, and can make color adjustments to it. Exporting has undergone a brand new series of improvements. For example, the Export Settings dialog displays a preview window while you make some adjustments. This lets you see an image you've opened in Photoshop, with the most important settings. It also improves the export appearance when you choose the "Maintain Aspect Ratio" option. (For the previous version, if you did choose this option, no matter what the photo's aspect ratio was, you were stuck with that ratio coming out of the format you selected for Export.) If you have eps, you no longer have to use the RGB Editor before exporting. Instead, you can use the RGB Editor to make your adjustments, and delete the eps file and rename the file to match the one you exported earlier. (Lightroom 4 would often first export the file as JPG, then open with RGB Editor to make changes to the JPG image.) Once you Export the file, you can open the file in a JPG editor while still viewing the image in Lightroom, because it knows the format you're looking at has been updated.

## Photoshop CC 2014 Licence Key {{ lifetime releaSe }} 2022

Photoshop is a tool that allows you to crop, improve, enhance and do a lot more than you can imagine. It will allow you to add unlimited retouching effects to your photos. Photoshop is also an online tool that allows you to access your tools and take your photos outside of the software. To get started, Photoshop is a great program for editing photos and images. It has all of the core features of a traditional Photoshop program like the ability to create new and edit existing images. However, with the ability to use the web as a client and open files directly from the web, it has everything you need to get creative on the web. Often when you choose one of these software options, more than one comes along with it. You might decide to try Photoshop Elements if your photos are on a Mac, or you might buy Photoshop if Windows is more your scene. Or you might buy Lightroom if you just want to buy a cheap version. We can't cover the many different combinations possible, but we will cover the most common options. **Step 1 - Create a document** 

Step 2 - Open the Photoshop Editor

Step 3 - Choose an image for your graphic

**Step 4 - Save the graphic to your computer** Photoshop is a powerful image editor that allows you to produce very quality images. The program supports a very large system of originality and customization, and with its power, it can be tricky and a bit complicated. e3d0a04c9c

## Photoshop CC 2014 Download free Keygen Activation Code For Mac and Windows {{ Hot! }} 2023

In addition to these new features, Photoshop CC and Photoshop Elements—the world's leading consumer-grade photo and design software—also have new smart and easy features to help you develop and design faster, including:

- Live Guide, a new Photoshop feature that helps you learn how to use a tool as you work.
- Adobe Sensei AI Photoshop CC and Photoshop Elements now feature the most advanced AI available in the Adobe products. Adobe Sensei AI for Photoshop CC and Elements includes the world's first deep learning technology built on Adobe Sensei to provide a visual and often intuitive recognition capability without human intervention. With AI-powered features like Photoshop's new Pick Up and Replace toolset and new Select and Copy tool, and the newly updated Smart Edge features, you'll get work done more quickly and easily than ever before.
- The latest Photoshop CC update is now available to Mac OS X and Windows users.

Based on the extensive research done by Photoshop users over the last seven years, I'm sure people around the world must have experienced very hard time or might have come to amazing experience when it comes to editing or using photo editing software. Of course how these photo editing software perform anxiety you "so and so" tasks but I do suggest you to check these 10 Photoshop Ledges and features before using the software. But just before used "Adobe Photoshop Features" you can check these basic or standard Photoshop features below. While sometimes it's not clear which features are available within Photoshop, having a basic understanding of some of the most popular and useful ones can help you to understand how to use the program.

download photoshop brushes for free styles for photoshop free download download photoshop online for free where do you download photoshop for free download photoshop for free trial version neon style for photoshop free download nik collection free download for photoshop 2020 neural filters for photoshop 2022 free download download the latest version of photoshop for free download photoshop express for free

The Grotesque typeface you've been seeing everywhere recently isn't really a typeface at all. It's just a... well, 'artistic rendering.' Photoshop uses the term 'Grotesque for stylistic effect' to denominate the text that appears in the ''Stylistic Setings' 'overall' Font Dialog. The Scribe tool has been removed from the traditional Type toolbars, but the Appearance panel now includes a Scribe and Rotate tools. HSL colors can now be copied and pasted directly. Newer Photoshop CC and Elements 15 versions now support copying and pasting masks from a different file format to the original file's pixels as well as the ability to save files in iWork or third-party format. As the longtime home of photo retouching, Photoshop was well-suited to filter effects. A new 'Silver Efex' filter promises to "reveal new detail, textures and colors in images from your camera," and a "Stamp" filter can add a range of grunge type effects. It's been more than 20 years since the release of Photoshop 2, arguably the point that Photoshop acquired its flavor of 'artistic freedom.' While others have added or enhanced various retouching tools over the years, this edition of Photoshop has built upon the foundation of photo-editing with new tools such as the revamped Smart Removal Filters. There are many more enhancements in this release as well. Using these new features, it's possible to create professional-level images using only the tools bundled with Photoshop. Photoshop offers a toolset that captures your creativity and

transforms your digital artwork into professional-quality images.

For example, you can create an artistic design or create a business card by using the Type tool for creating a font. Use the Design or Painter tools to create unique typography. Use filters, adjustment layers, and other creative tools to achieve results that were previously just not possible. Start creating and take your artistic vision to the next level. These are just a few examples of the tools and powerful features that Adobe Photoshop offers today.

Separately, the major feature for Photoshop are the new Adobe Sensei neural network tools. So how does it work. You can take a shot of a Christmas card at your kid's soccer game, an outdoor portrait on a cloudy day or a festive holiday still taken on your cell phone while escaping the blizzard. Then you click on "Add AI" to add a town dog model or a decent Photoshop. The result of the neural network production is impressively realistic, all of the styling, lighting, facial expressions, aging and make-up effects applied to give your holiday photo a whole different look. It's new, it's useful, and the price is right at the time of release. The other big news from Photoshop is the reboot of the Camera Raw feature set. Indeed, all of the Camera Raw engine has been rewritten to embrace the new processing power of Metal, a new, highperformance API that Adobe introduced with Photoshop 2018. Camera Raw will soon be fully updated with the new standard. For now, you can expect continued improvements and enhancements to the Camera Raw interface and workflow. With Elements, there is one feature that is often overlooked--on-the-fly image editing. Adobe has made this feature available to non-professionals and pros with the latest update. That includes easy ability to quickly adjust image brightness, contrast, saturation, clarity, and color balance. New editing options include selecting an area on a layer and then adjusting the properties of that area or selecting one of the four color selection eyedroppers. With this feature, you can also adjust the color in a specific selection or the color itself. All of these adjustments can be made quickly.

https://soundcloud.com/lauzezonzq/fluidsim-42-full-version-crack https://soundcloud.com/andreymvrlivanov/egri-csillagok-teljes-film-download https://soundcloud.com/gerwigsiddeg7/naruto-shippuden-ultimate-ninja-storm-4-crack-activation-cod e https://soundcloud.com/gerwigsiddeg7/naruto-shippuden-ultimate-ninja-storm-4-crack-activation-cod e https://soundcloud.com/gerwigsiddeg7/naruto-shippuden-ultimate-ninja-storm-4-crack-activation-cod e https://soundcloud.com/acharfomallg/guerrini-superior-2-accordion-for-ni-kontakt-vsti-torrent https://soundcloud.com/andreymvrlivanov/johnny-english-in-punjabi https://soundcloud.com/opojtriyaa/download-dragon-ball-z-battle-of-gods-english-dub-torrent https://soundcloud.com/sackensfilksynch1984/visimixturbulentsv2k7x86rar https://soundcloud.com/specoomiphsi1987/pipe-data-pro-85-crack-free-download https://soundcloud.com/sjirkllaprid/assassins-creed-4-black-flag-z10yded-torrent-14 https://soundcloud.com/aleksandrthks/x-pert-highscore-plus-crack-free-downloadrar

The journey of using Photoshop involves more than just mastering the tools. You probably have to make a few decisions as you use the software. So let's start with the first major step in using Photoshop-creating a document. Before you get into that, let's talk about some of the things you'll want to take care of before you jump right in. The world of graphics is filled with brushes and the image editing software

sometimes rivals expensive software for photography. To maximise your investment, Adobe Photoshop offers the right brushes together with numerous tools to make your image editing process easy and realistic. Photoshop is one of the few software's that comes with a built-in library of more than 800 of the most extensive brushes. Those two tools are probably the most important ones which you need to be familiar with. The Photoshop tool kit is packed with more than 40 different tools which are used to edit an image. The menu permits the user to add or delete objects, paint, clone, and even correct photographs. Adobe Photoshop is the professional design software that is widely used for editing images. It is the most popular image editing software, used around the world to edit all forms of images, from photos to hand drawings, architectural plans, and satellite or aerial photographs. Adobe Photoshop is a multimedia image editing software developed and marketed by Adobe Systems. Based on the graphic design program, the software's goal is to allow users to create original images, vector graphics, digital photographs and illustrations to print, display or publish on the web.

If you are already excited, it's time to get started. But don't worry if you are a beginner. The learning curve is not steep. You can easily show off your creative skills as you start using the app. It's all about sharing your creativity using the tools that you are comfortable with your clients can appreciate. You don't need to be a Photoshop expert to start using this app. All you need is moderate skills. You can easily kickstart the learning by asking your designer while she edits the image. With the power of Adobe Sensei AI and a new collaborative experience in Share for Review, new features will further deepen the integration of technology with design making it more usable and enjoyable. New modes aim to make the creative workflows of designers more natural and streamlined. Whether you are on a laptop or desktop, mobile or on a remote server, when you have a great idea, you can simply type a few commands and you're on your way. The best thing about the new tools in Photoshop CC is that they turn the Mac and Windows OS into a powerful platform for Photoshop editing. Some of the best assets in the graphics industry today were created with Adobe® Photoshop®, and as a leading provider of the graphic design industry's most advanced digital media solutions, the company remains poised to drive innovation and empower creativity for the creation of digital media. With a deep understanding of how the world's leading creative professionals collaborate, the company is helping to advance the digital media and graphic design industry through the Adobe Creative Cloud® Creative Cloud Platform, enabling skilled designers around the world to work smarter, use the most powerful apps and tools for image creation, and get the most out of Adobe Creative Suite®.